# **7. Linerana regresija**

### 1.Naloga:

Pri prvi nalogi smo morali določiti parametra najboljše premice, ki se prilega meritvam iz datoteke HitrostTokaOdFrekvence.txt. Vso računanje sem opravil s programom Excel, najboljše premice pa sem narisal v programu Graph. Najprej sem narisal premico po prvi metodi, pri kateri uporabimo že izračunani korelacijski koeficient, s katerim sem izračunal naklon premice (*R*σ*<sup>y</sup>* / σ*<sup>x</sup> ).* Upošteval sem še da gre premica skozi težišče oblaka točk (x<sub>pov</sub>) poveza je bil prvi način. Drugi način je bil da sem računal sem po navodilih programa, ki je bil v navodilih:

```
sum1:= 0;sumx:= 0;sumy := 0;sumx2:= 0;
sumxy := 0;for i := 1 to m do begin
  add(sum1, 1); 
  add(sumx, x[i]); 
  add(sumy, y[i]); 
  add(sumx2, x[i]*x[i]); 
  add(sumxy, x[i]*y[i])
end;
k:= (sum1*sumxy - sumx*sumy)/(sum1*sumx2 - sumx*sumx);
n:= (sumx2*sumy – sumx*sumxy)/(sum1*sumx2 – sumx*sumx)
```

```
hi2=sumy2+k*k*sumx2-2*k*sumxy-2*n*sumy+2*k*n*sumx+n*n*sum1
```
in sicer sem narisal dve premici. Eno brez napak in potem še z obteženimi meritvami oz. z upoštevanimi napakami meritev.

Tabela rezultatov:

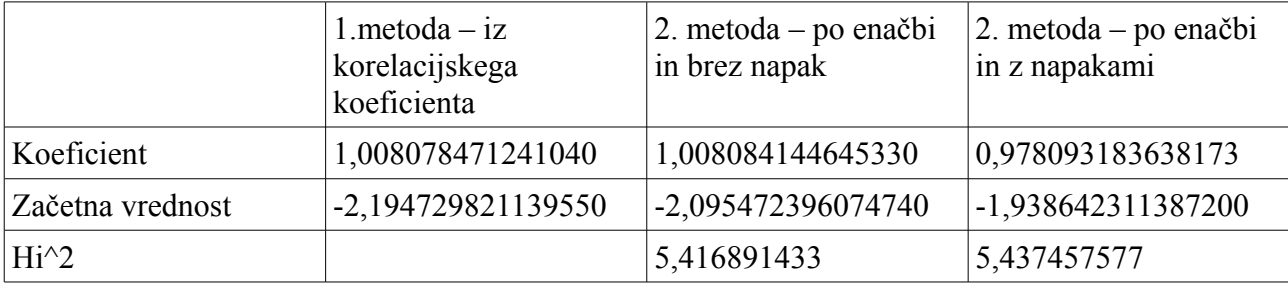

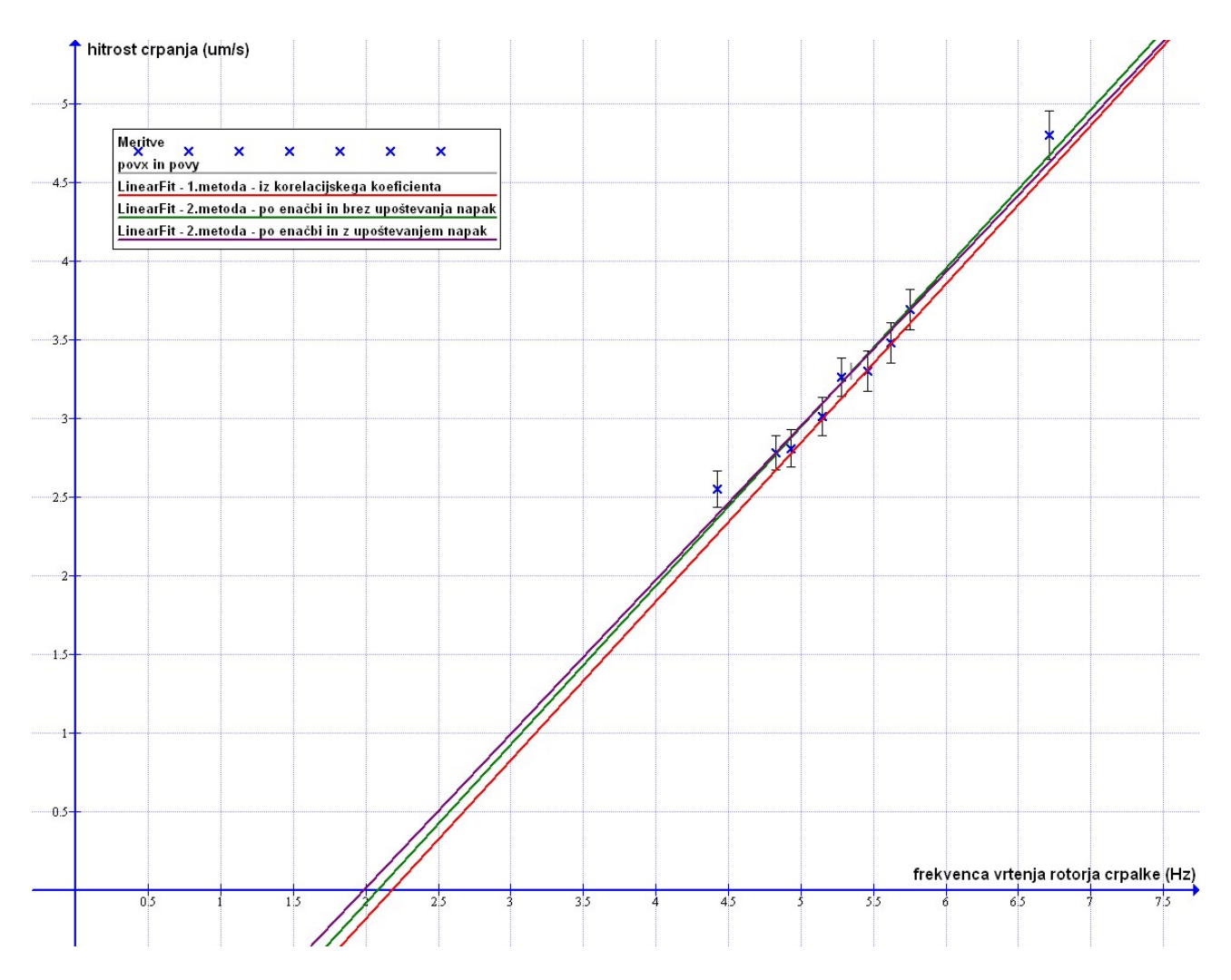

Zanimivo je, da če v Graphu sami izberem linearen fit, nam program da premico, ki ima enak koeficient in začetno vrednost kot premica, ki sem jo dobil po enačbi in brez upoštevanja napak.

## 2.Naloga:

Pri drugi nalogi sem naredil po prvi metodi iz prve naloge. Torej naklon sem izračunal iz korelacijskega koeficienta in dobil -0,124488360997414 . Ker gre najboljša premica spet skozi težišče oblaka točk (x<sub>pov</sub>.y<sub>pov</sub>), sem za začetno vrednost dobil 16,45457399.

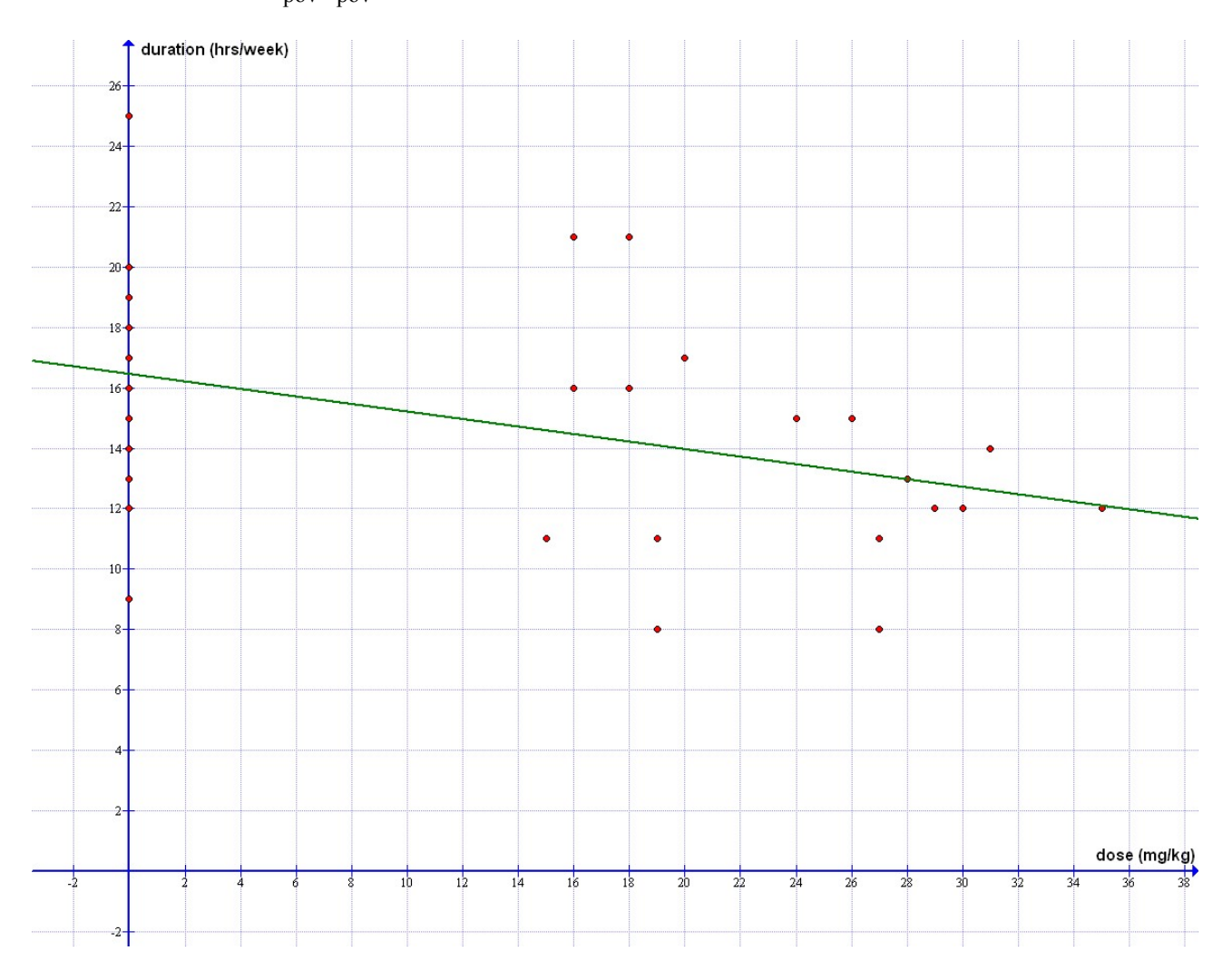

## 3.Naloga:

Najprej sem datoteko Interval.dat narisal kot histogram. Naredil sem dva primera, za 50 in 100 predalčkov. Ker je funkcija eksponentna sem jo moral pretvoriti v linealno, zato sem jo najprej logaritmiral l n(*w*) = l n(*A*) − λ*<sup>x</sup>* . V tej enačbi mi *<sup>k</sup>*= − λ predstavlja koeficient premice, *<sup>n</sup>*= l n(*A*) pa začetno vrednost. Po teoriji verjetnosti mora biti koeficient enak recipročni povprečni vrednosti histograma. Tako sem dobil potrebna parametra za izris najboljše premice.

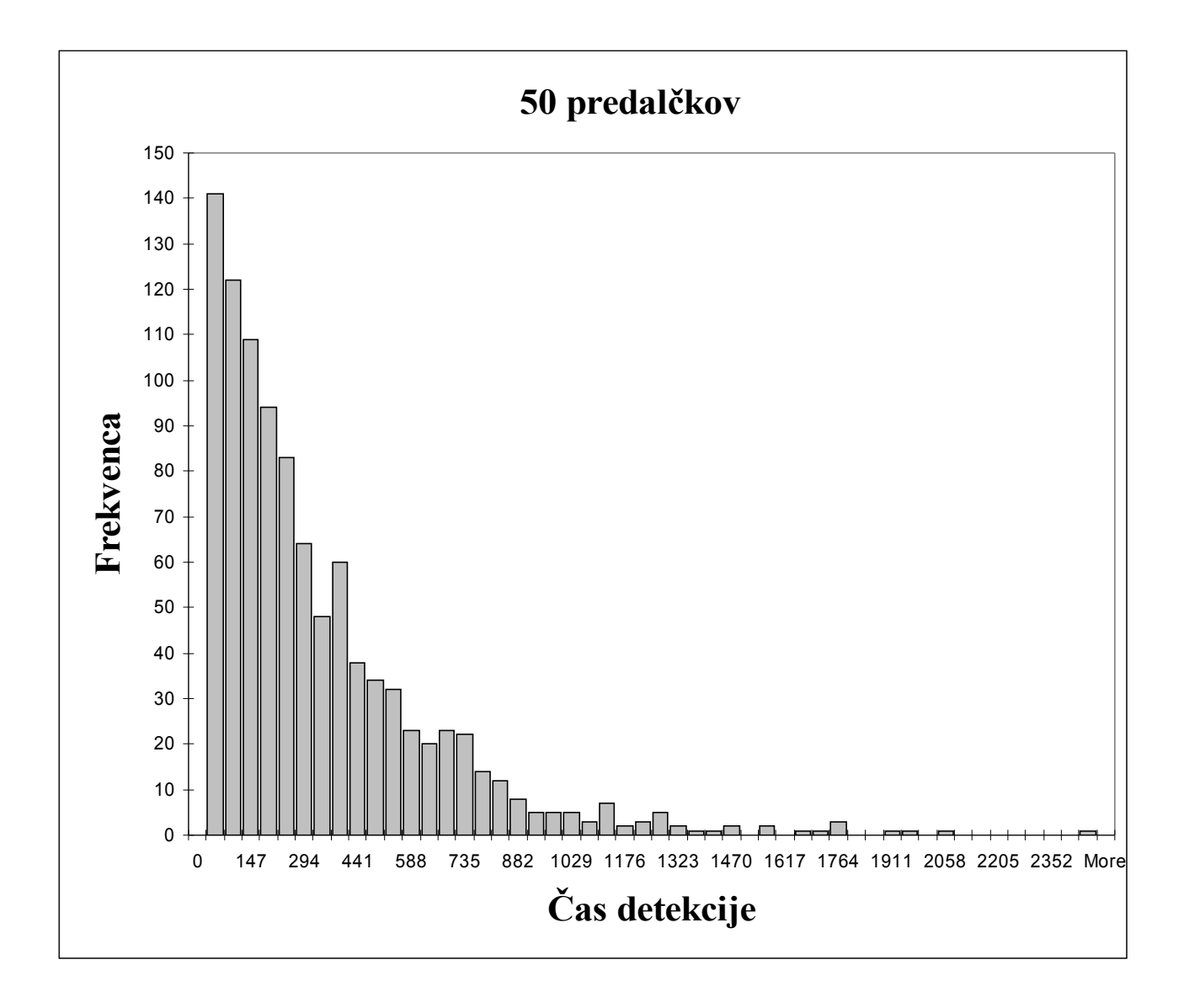

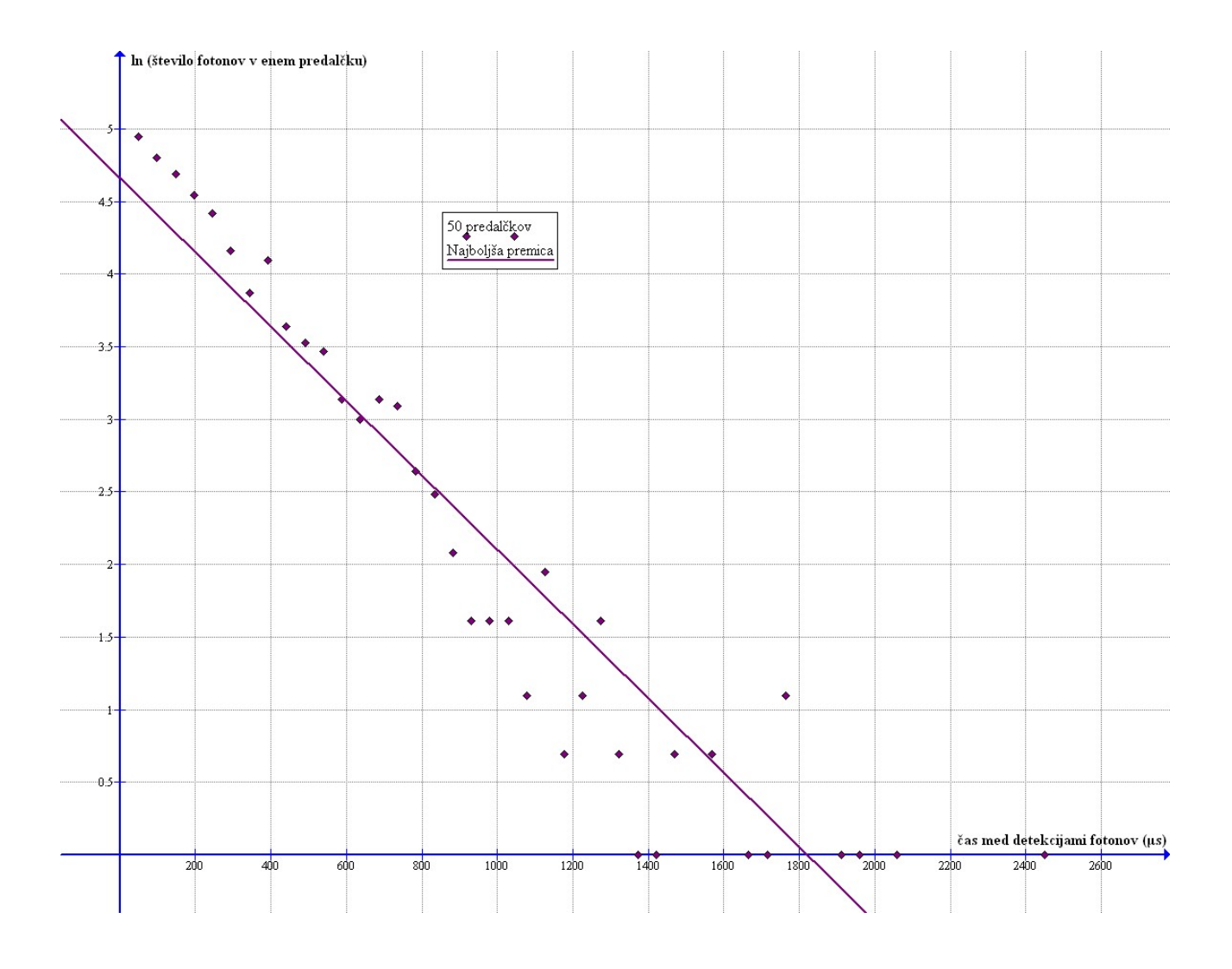

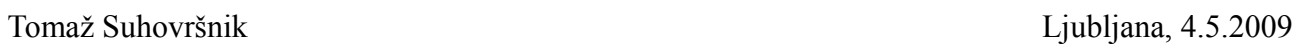

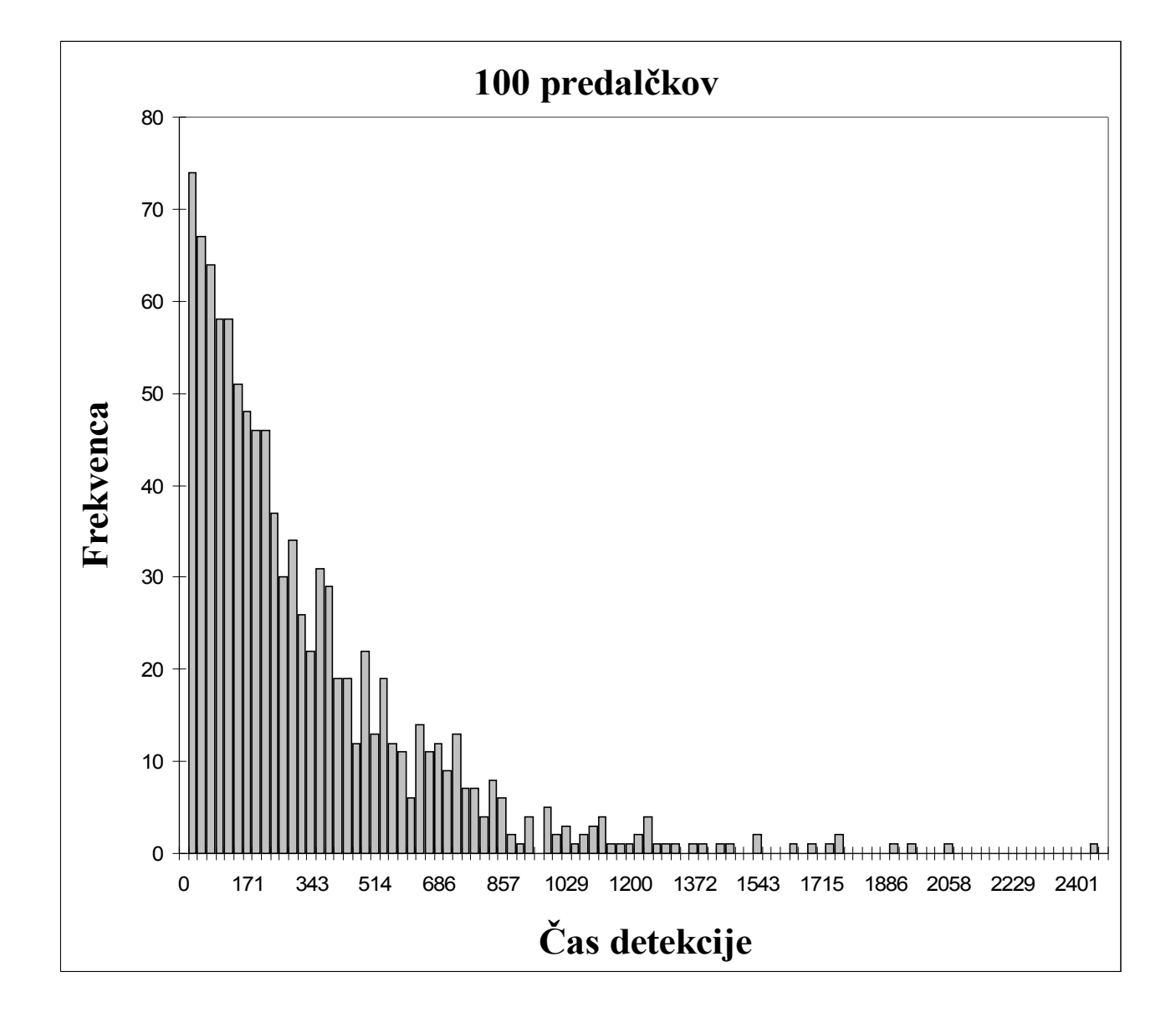

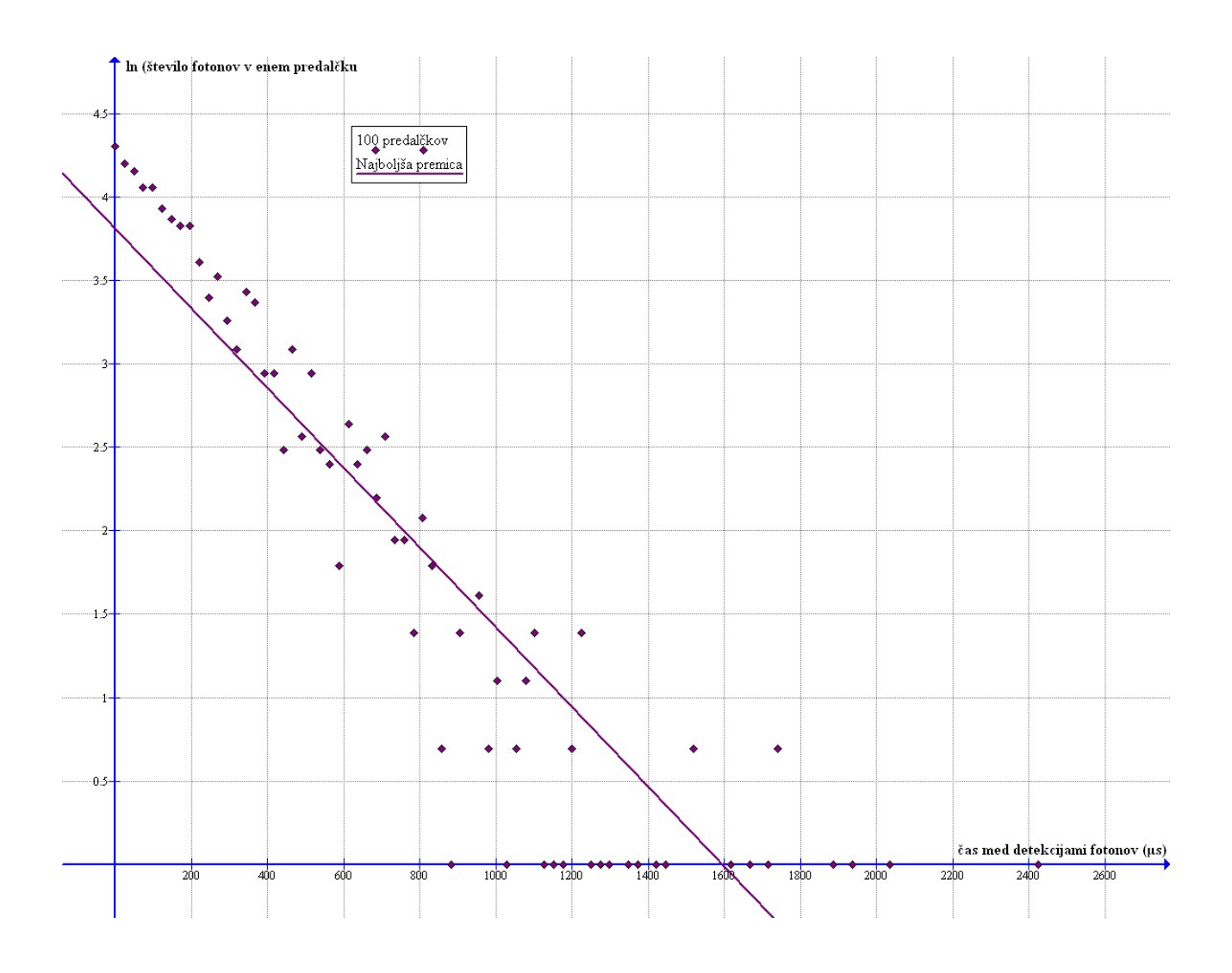